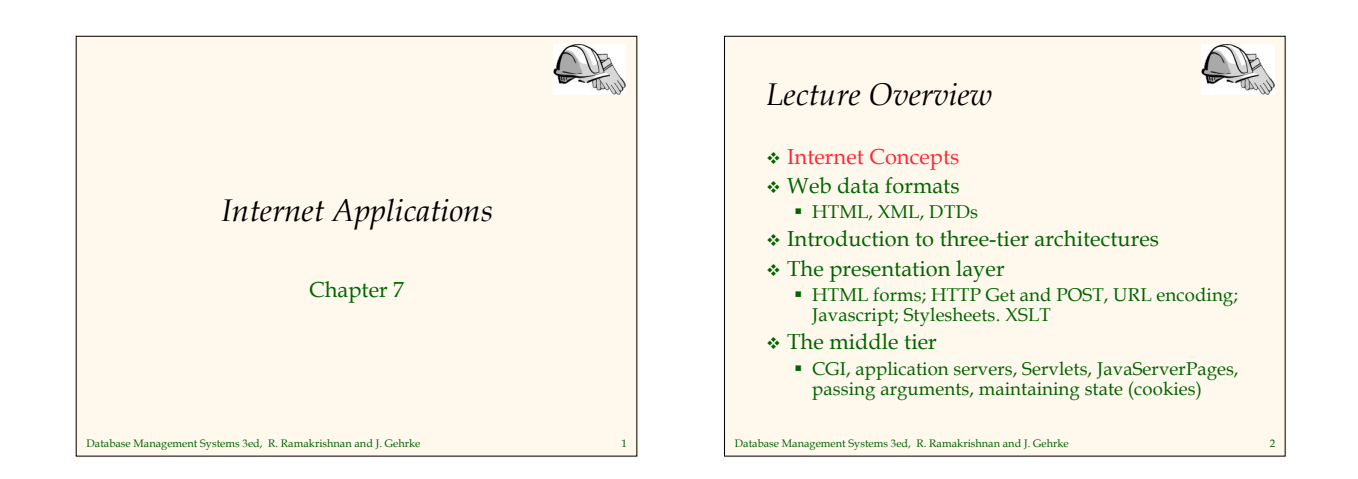

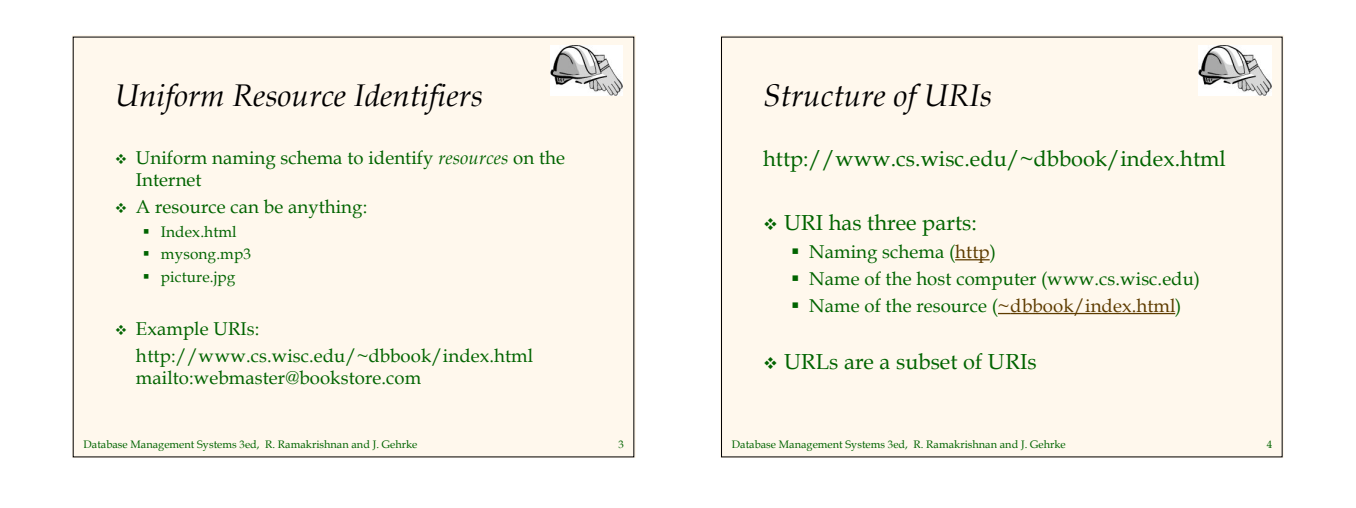

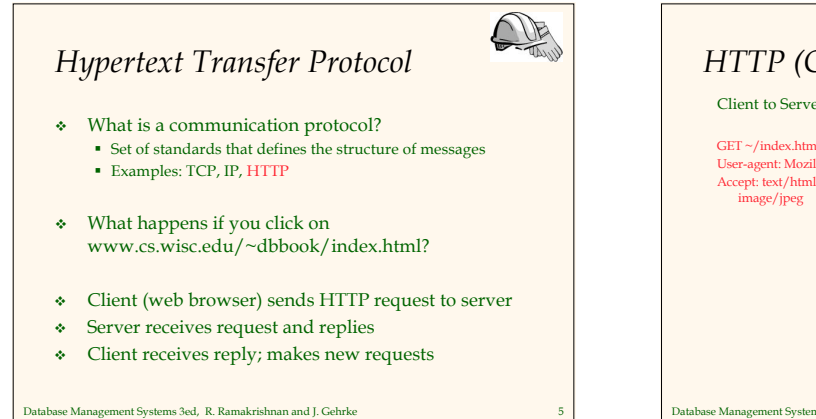

#### 115 *HTTP (Contd.)* Client to Server: Server replies: GET ~/index.html HTTP/1.1 HTTP/1.1 200 OK Date: Mon, 04 Mar 2002 12:00:00 GMT Server: Apache/1.3.0 (Linux) User-agent: Mozilla/4.0 Accept: text/html, image/gif, image/jpeg Last-Modified: Mon, 01 Mar 2002 09:23:24 GMT Content-Length: 1024 Content-Type: text/html <HTML> <HEAD></HEAD> <BODY> <h1>Barns and Nobble Internet Bookstore</h1> Our inventory: <h3>Science</h3> <b>The Character of Physical Law</b>

e Management Systems 3ed, R. Ramakrishnan and J. Gehrke

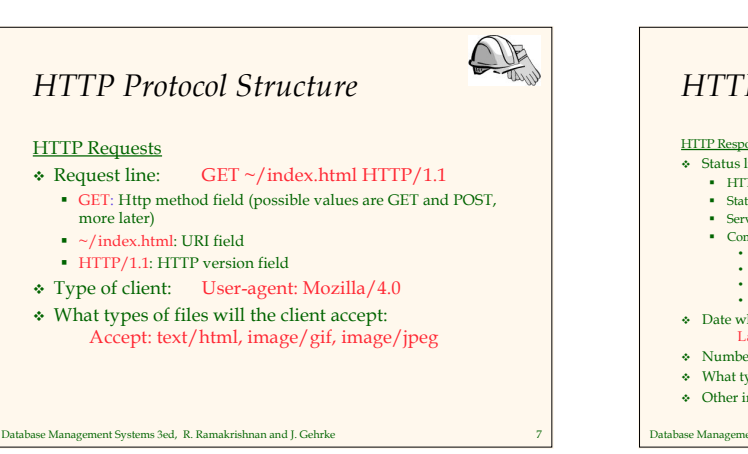

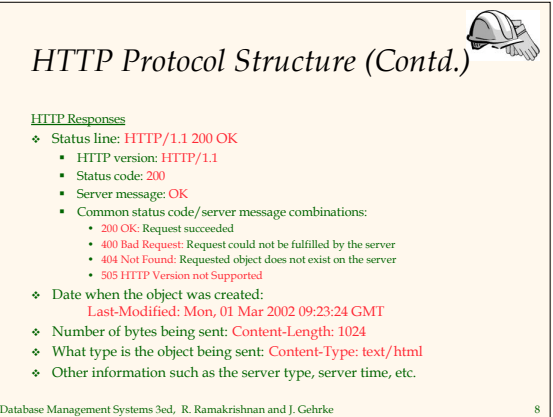

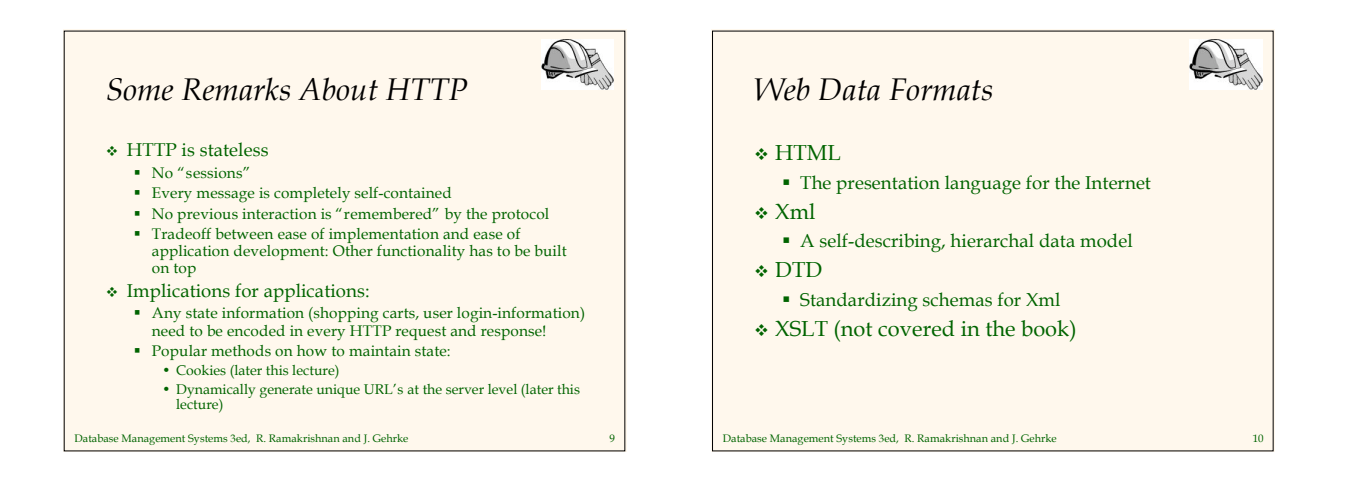

# *HTML: An Example*

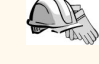

#### <HEAD></HEAD>  $<$ BODY>

<HTML>

- <h1>Barns and Nobble Internet Bookstore</h1> Our inventory:
- <h3>Science</h3>
- <b>The Character of Physical Law</b> <UL>
- 
- <LI>Author: Richard Feynman</LI> <LI>Published 1980</LI> <LI>Hardcover</LI>
- $<$ /UL>

<LI>Paperback</LI>  $<$ /UL> </BODY>  $\le$ /HTML>

 <h3>Fiction</h3> <b>Waiting for the Mahatma</b>

<LI>Author: R.K. Narayan</LI> <LI>Published 1981</LI>

<LI>Author: R.K. Narayan</LI> <LI>Published 1980</LI>

<b>The English Teacher</b>

 $lt$  $III$ 

 $\lt/III$ 

 $\tan 5$ 

ase Management Systems 3ed, R. Ramakrishnan and J. Gehrke

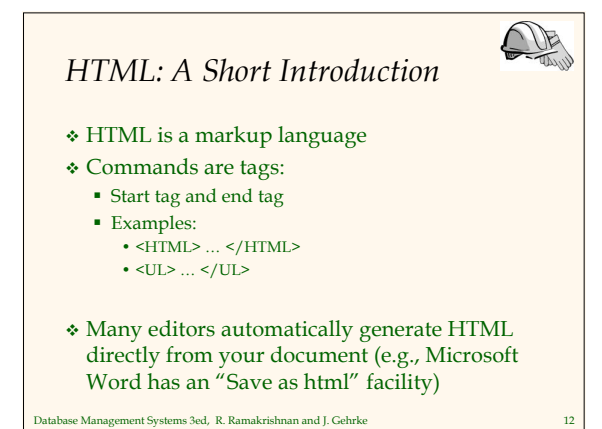

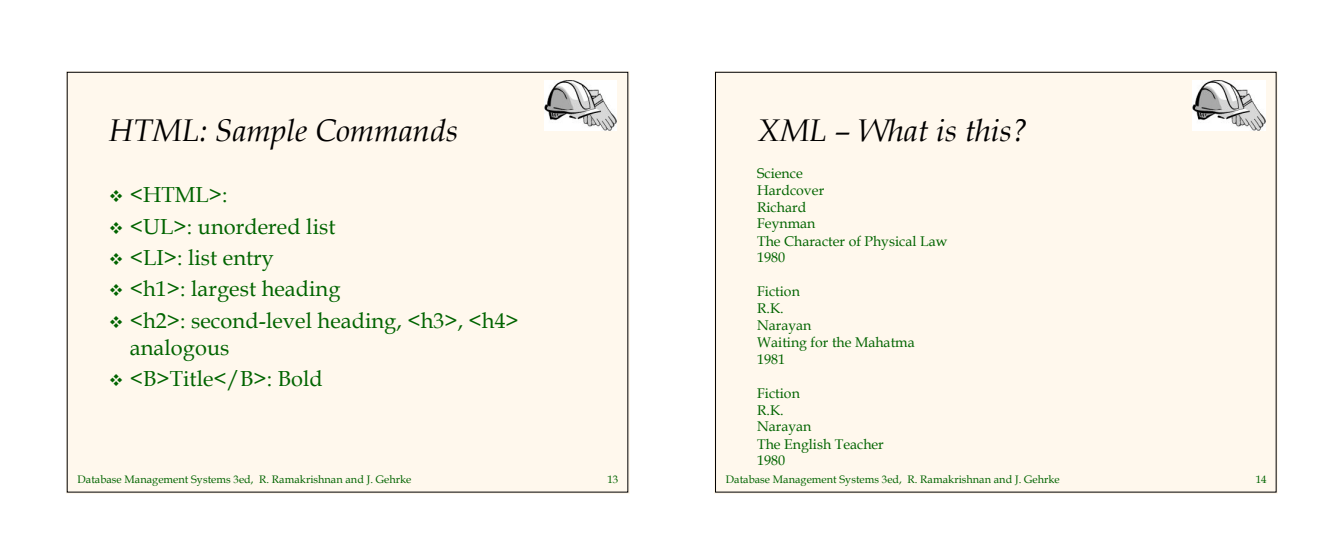

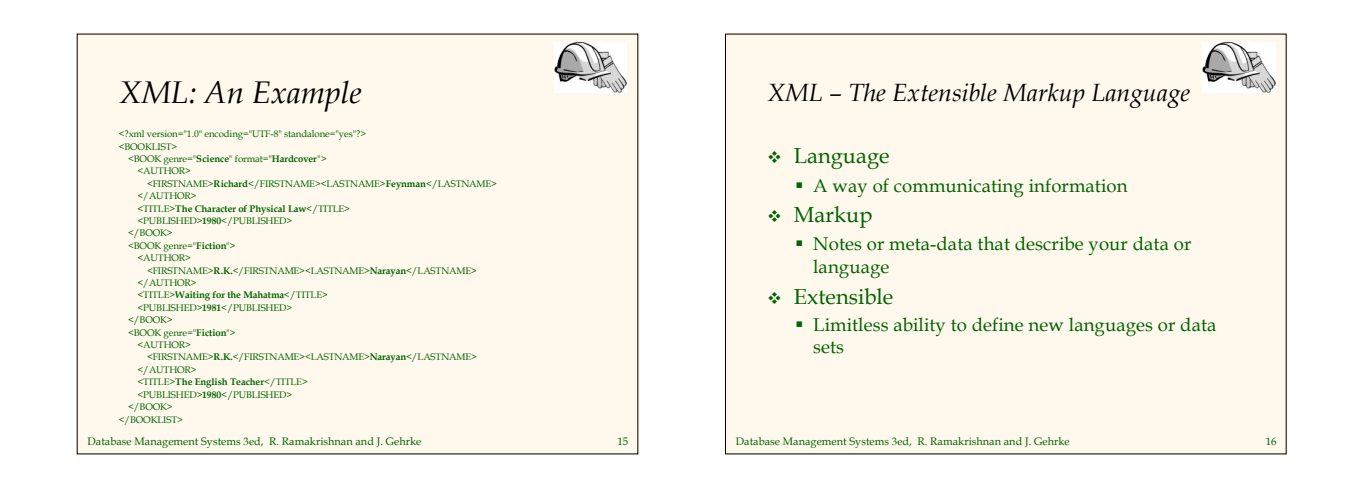

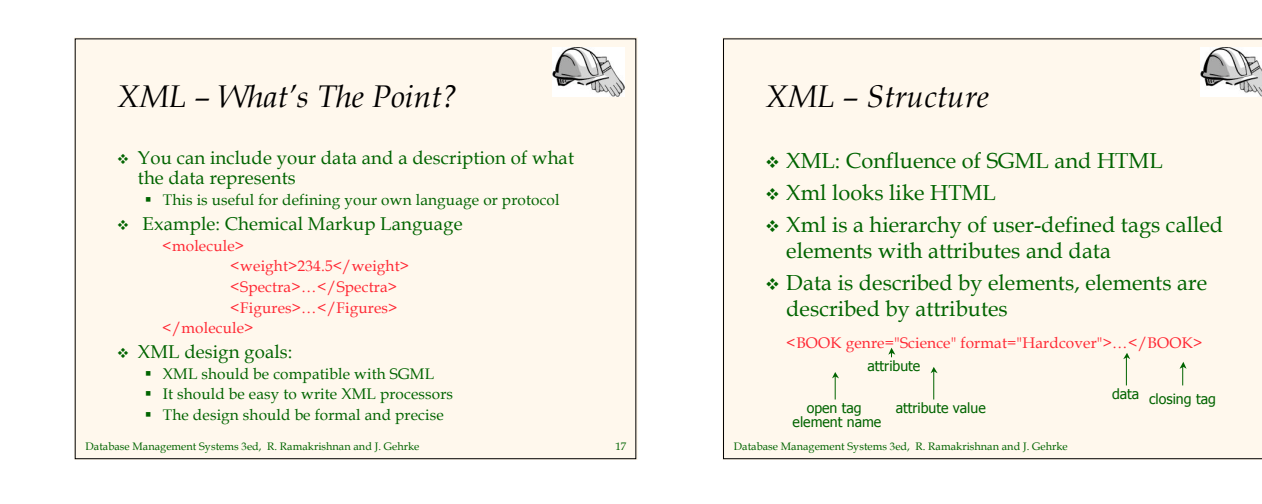

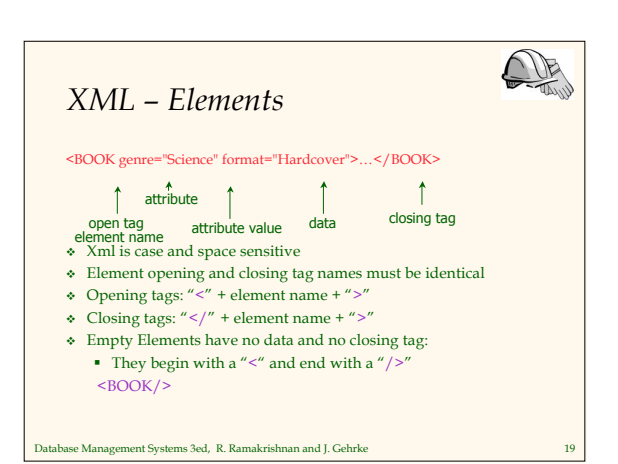

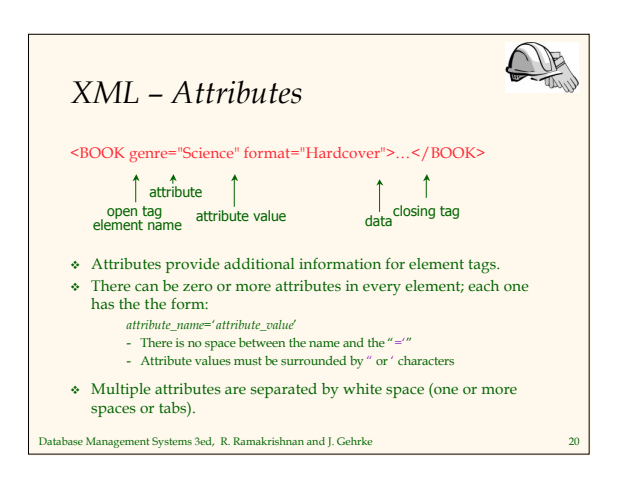

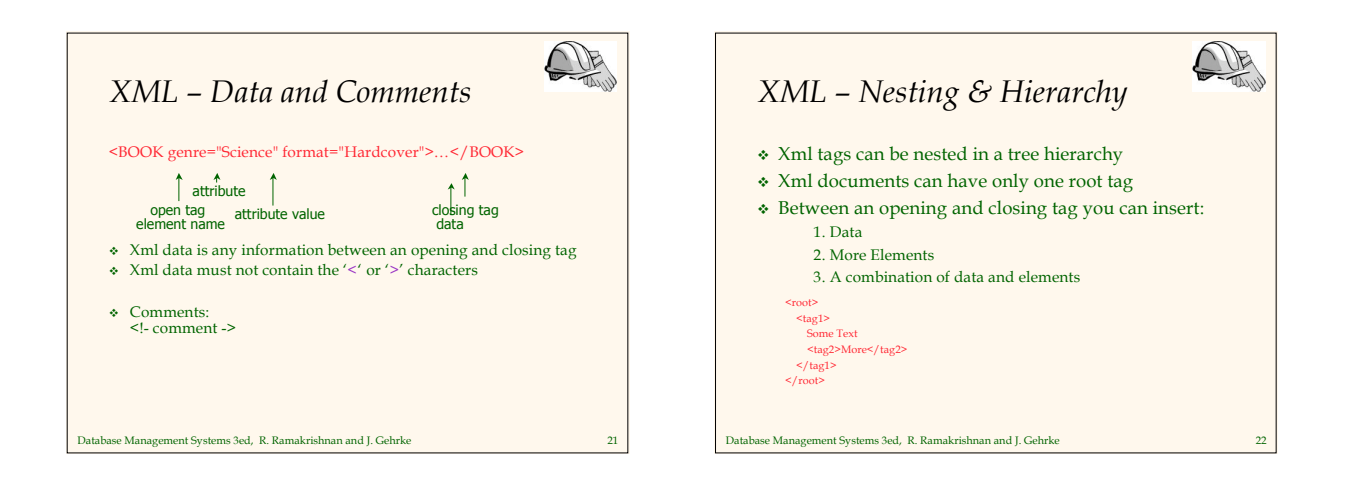

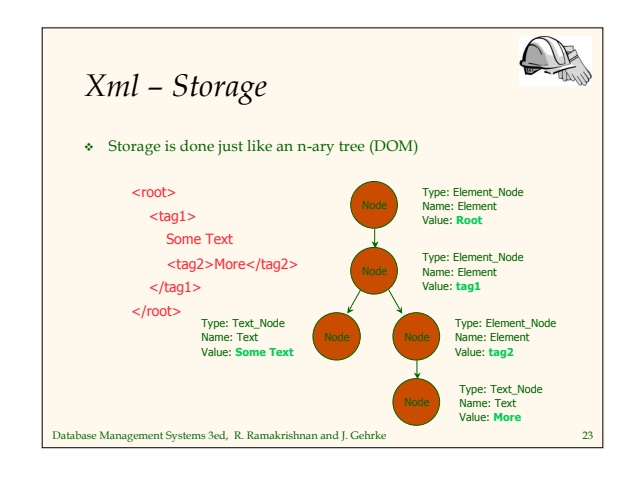

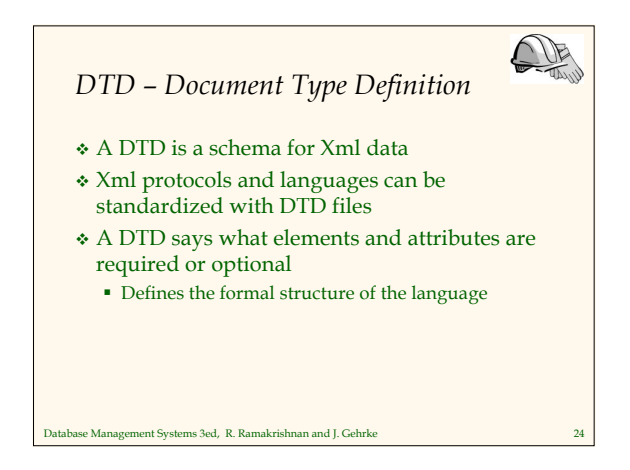

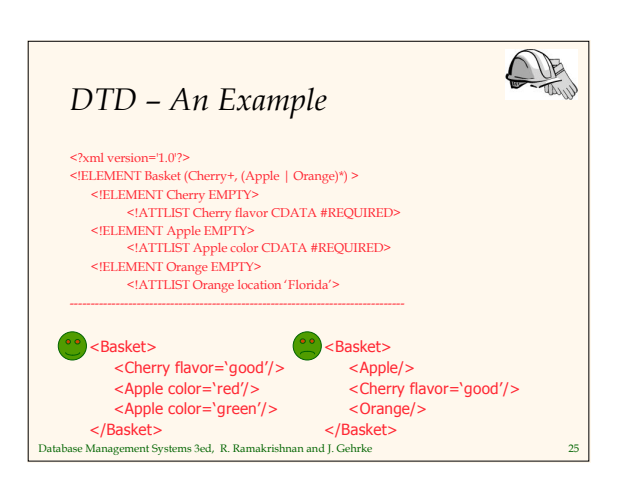

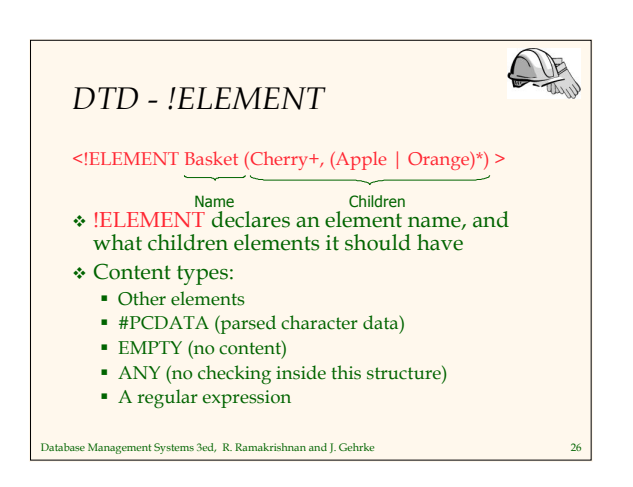

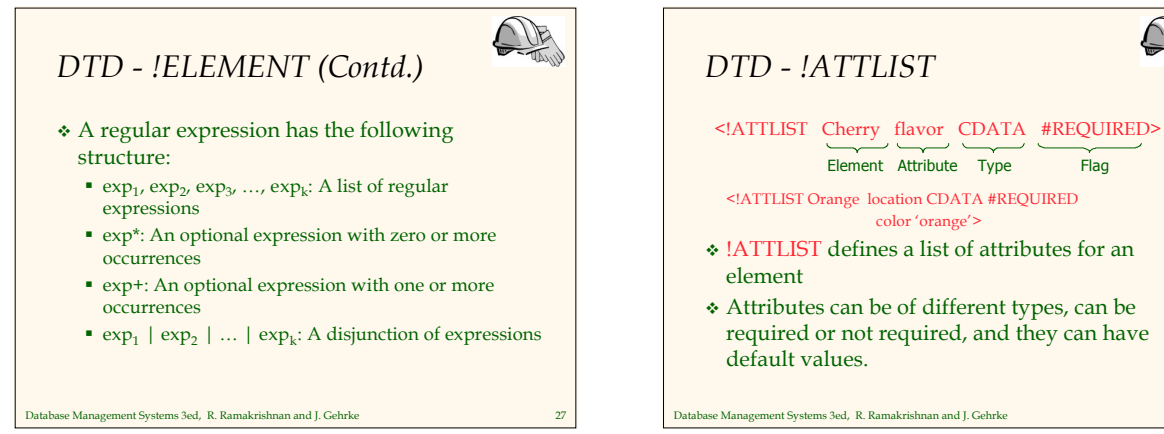

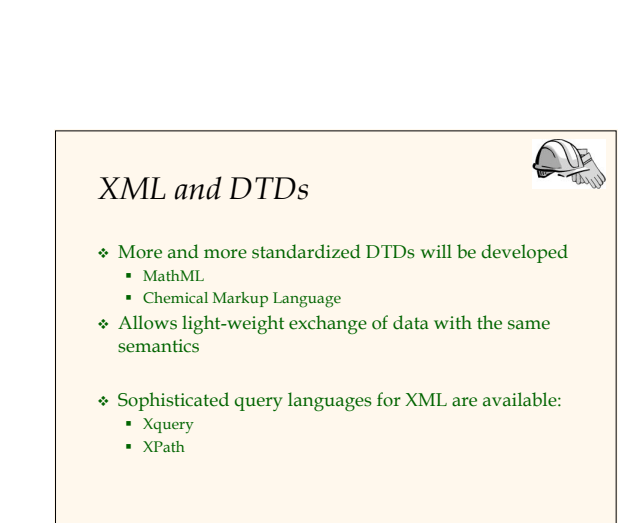

color 'orange'>

**IP** 

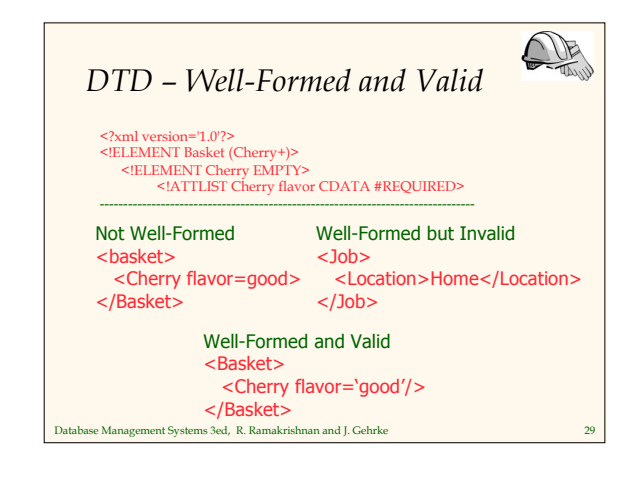

se Management Systems 3ed, R. Ramakrishnan and J. Gehrke

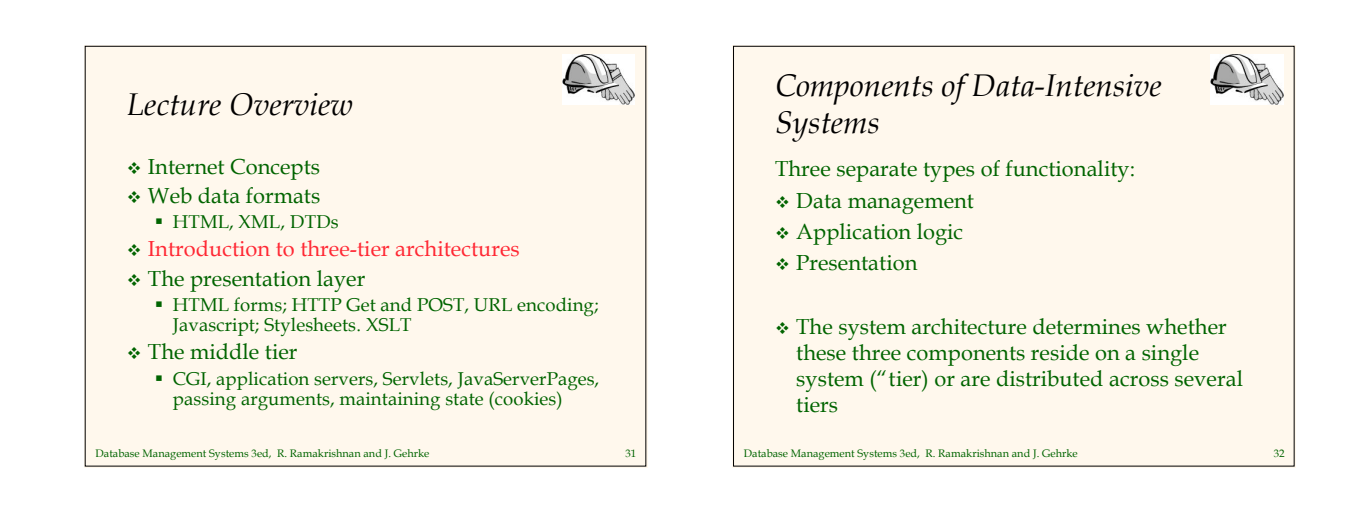

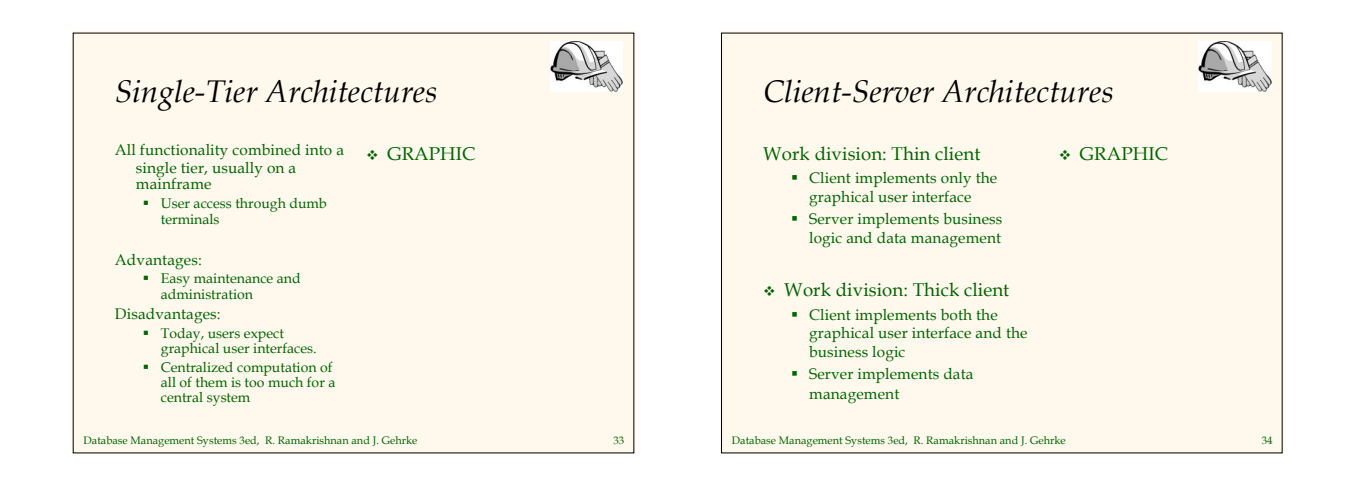

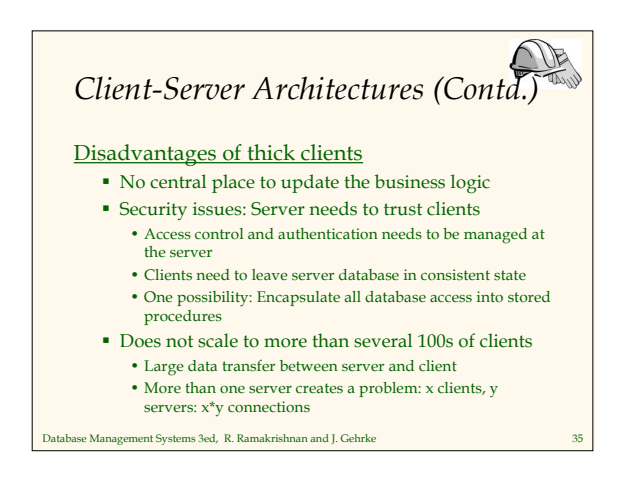

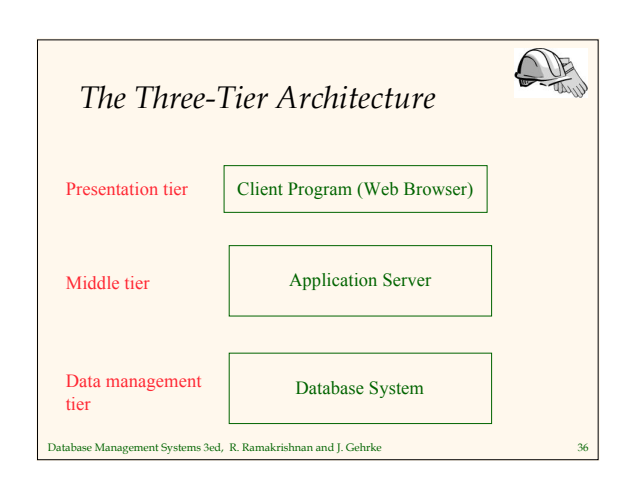

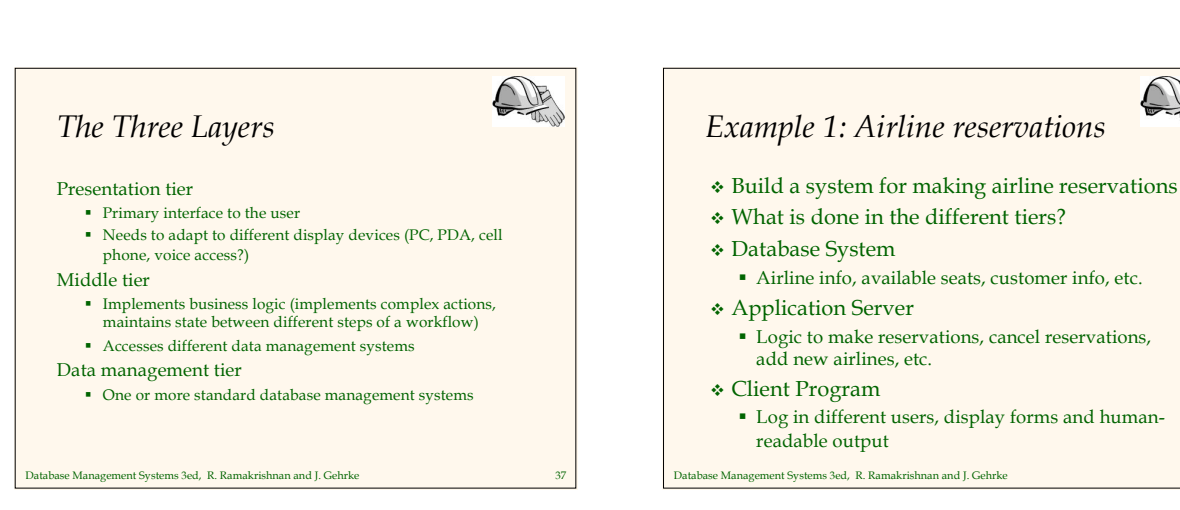

UB

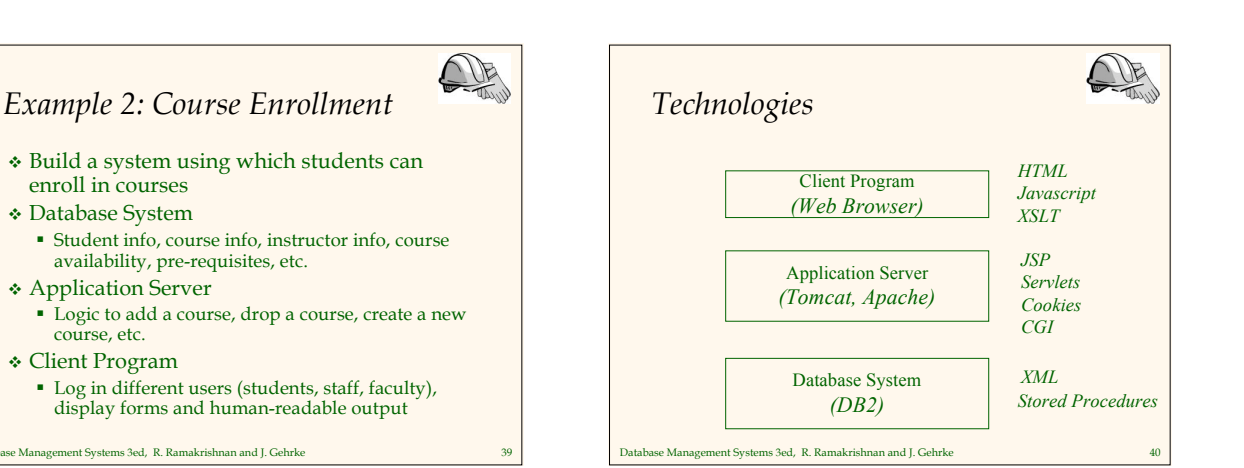

### *Advantages of the Three-Tier Architecture*

- 
- Heterogeneous systems Tiers can be independently maintained, modified, and replaced
- $\bullet$  Thin clients
- Only presentation layer at clients (web browsers) Integrated data access
- Several database systems can be handled transparently at the middle tier Central management of connections
- 
- Scalability
- Replication at middle tier permits scalability of business logic
- Software development
- Code for business logic is centralized Interaction between tiers through well-defined APIs: Can reuse
- standard components at each tier

ase Management Systems 3ed, R. Ramakrishnan and J. Gehrke

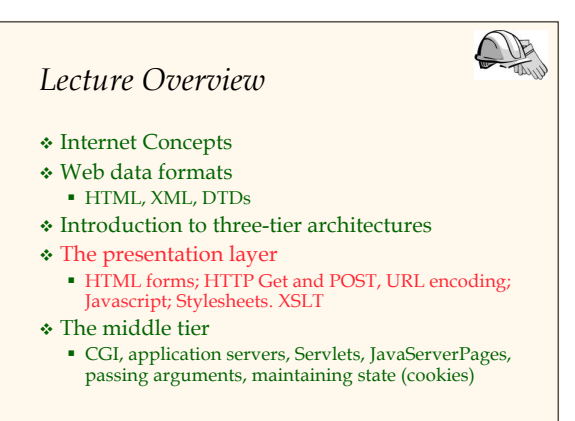

UE

se Management Systems 3ed, R. Ramakrishnan and J. Gehrke

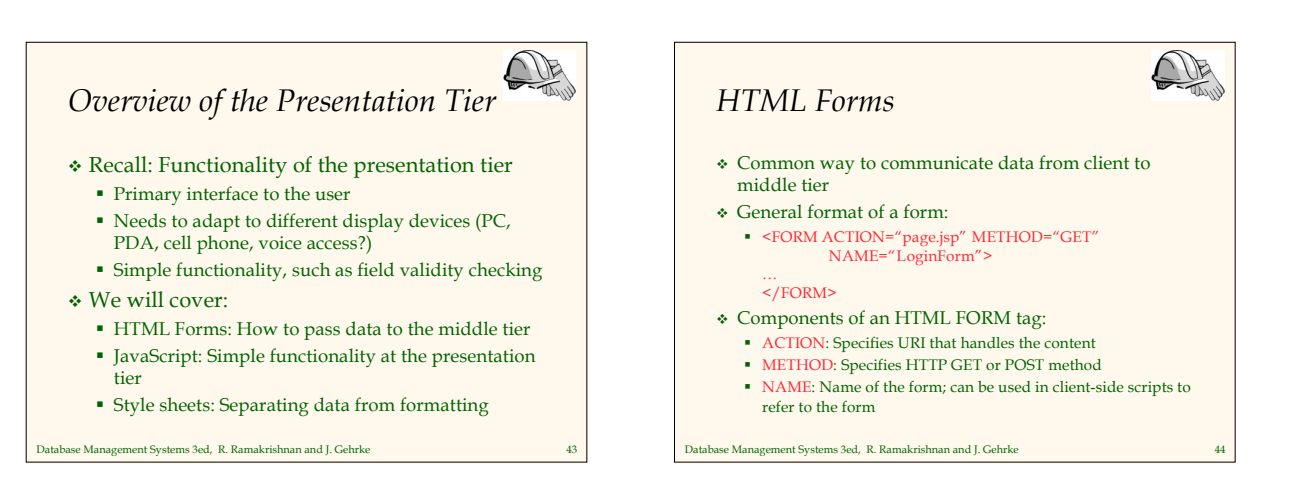

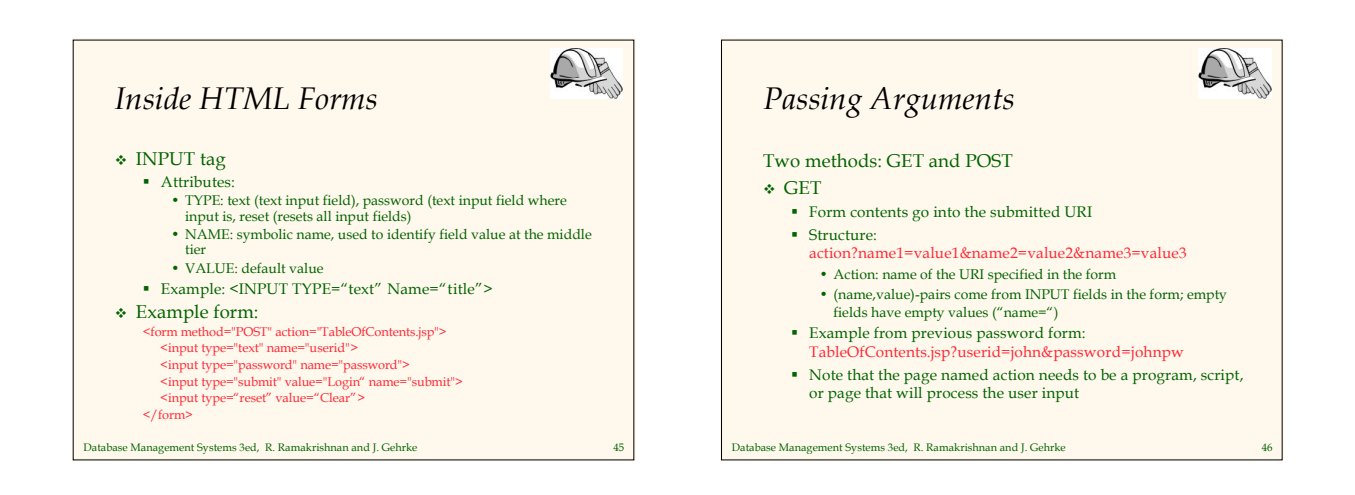

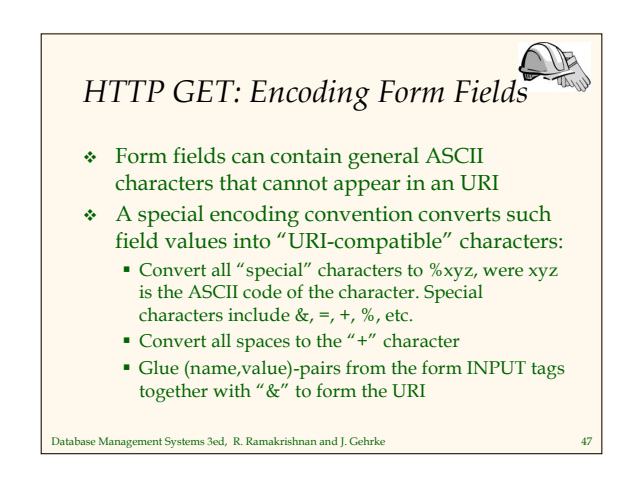

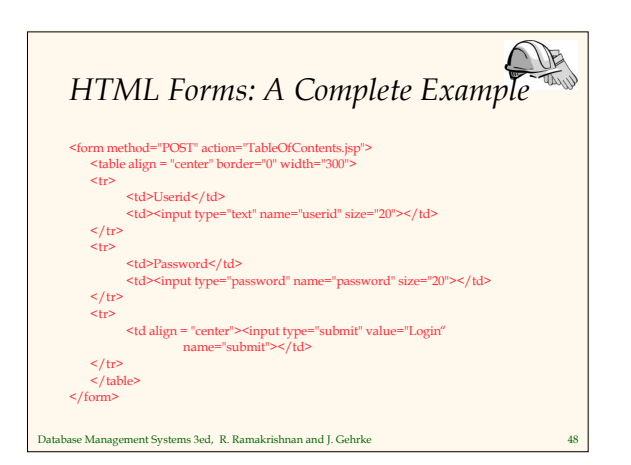

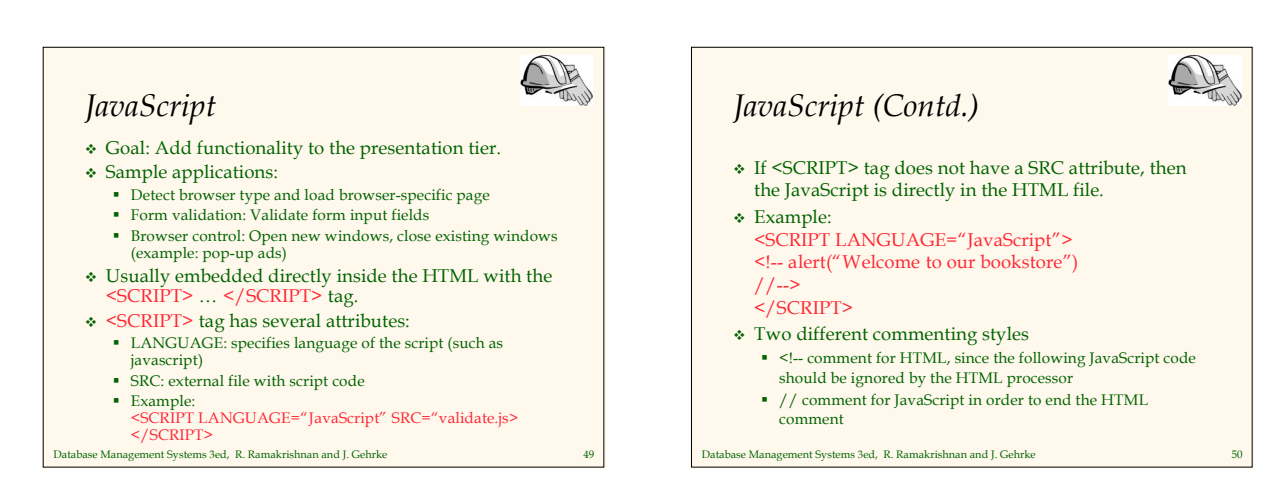

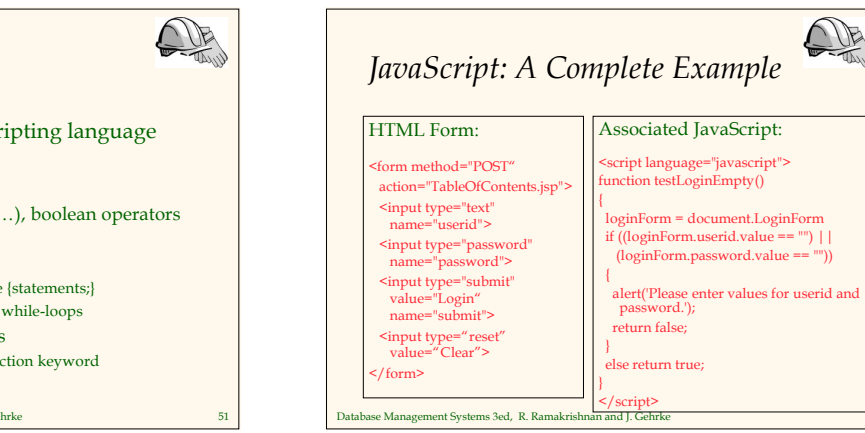

## *JavaScript (Contd.)*

JavaScript is a complete scripting language

- Variables
- Assignments  $(=, +=, ...)$
- Comparison operators (<,>,…), boolean operators  $($ &&,  $|$   $|$ ,! $)$
- **Statements**
- if (condition) {statements;} else {statements;}
- for loops, do-while loops, and while-loops
- **Functions with return values** 
	- Create functions using the function keyword • f(arg1, ..., argk) {statements;}

Database Management Systems 3ed, R. Ramakrishnan and J. Gehrke 51

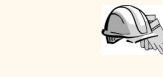

- Idea: Separate display from contents, and adapt display to different presentation formats
- Two aspects:

*Stylesheets*

- Document transformations to decide what parts of the document to display in what order
- Document rending to decide how each part of the document is displayed
- Why use stylesheets?
	- Reuse of the same document for different displays
	- Tailor display to user's preferences
	- Reuse of the same document in different contexts
- Two stylesheet languages
- Cascading style sheets (CSS): For HTML documents
- Database Management Systems 3ed, R. Ramakrishnan and J. Gehrke 53 Extensible stylesheet language (XSL): For XML documents

### $\sqrt{P}$ *CSS: Cascading Style Sheets* Defines how to display HTML documents Many HTML documents can refer to the same CSS Can change format of a website by changing a single style sheet Example: <LINK REL="style sheet" TYPE="text/css" HREF="books.css"/> Each line consists of three parts: selector {property: value} Selector: Tag whose format is defined

- 
- $\bullet~$  Property: Tag's attribute whose value is set
- Value: value of the attribute

ise Management Systems 3ed, R. Ramakrishnan and J. Gehrke

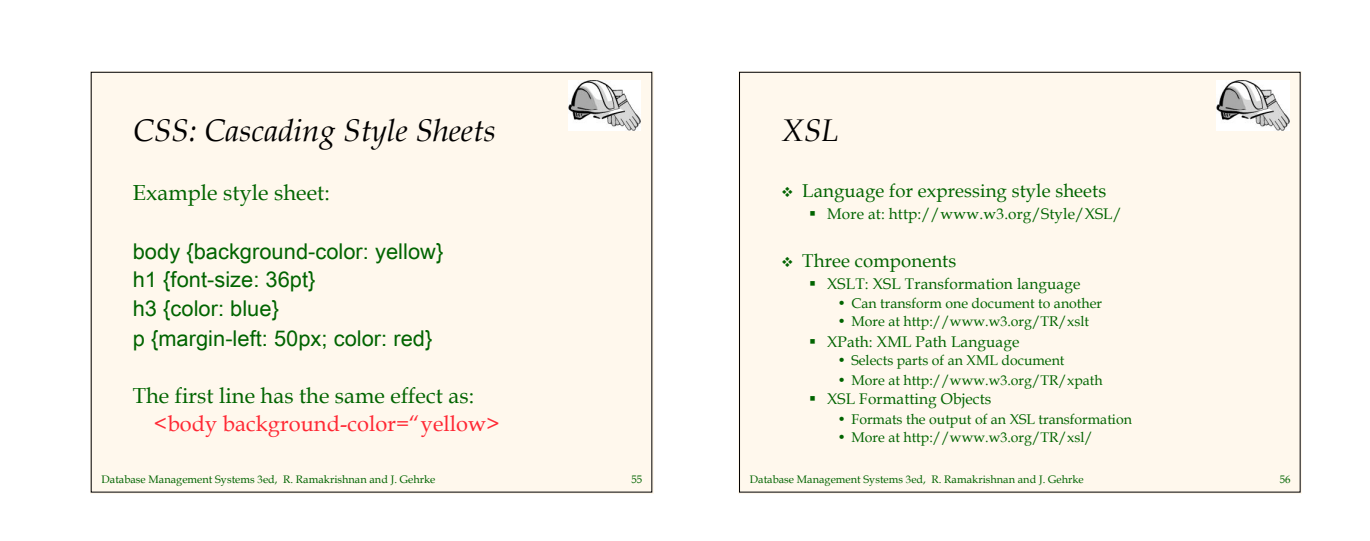

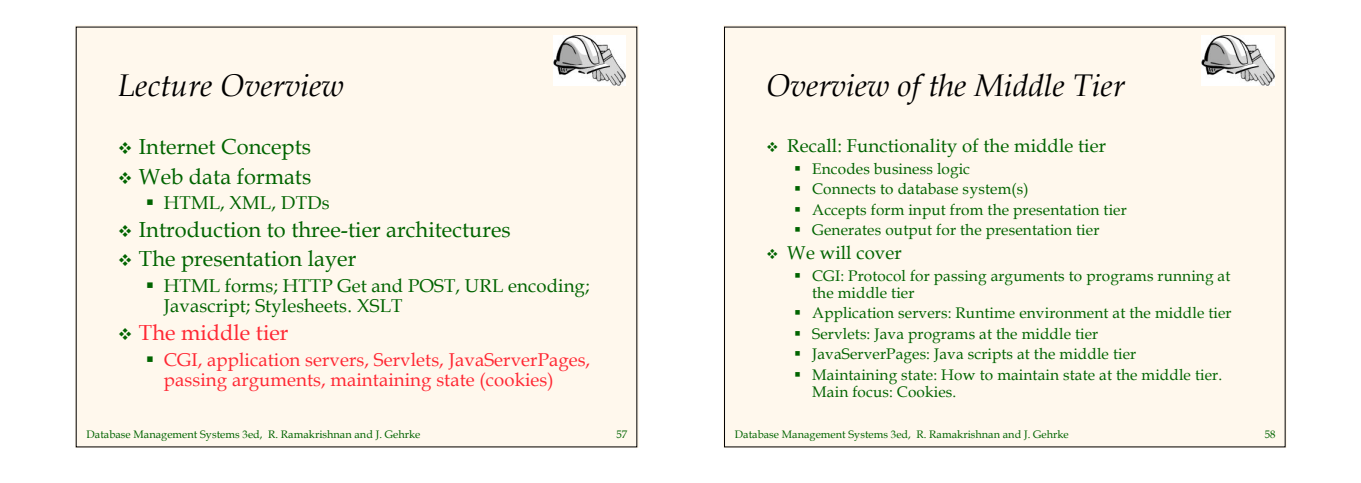

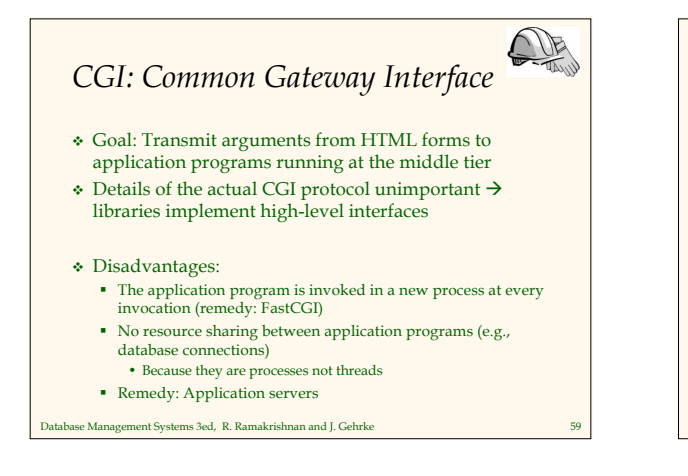

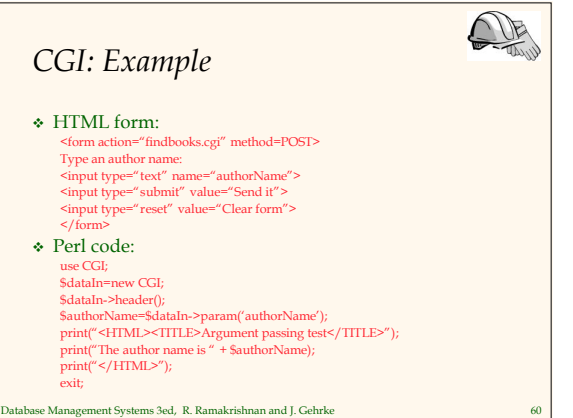

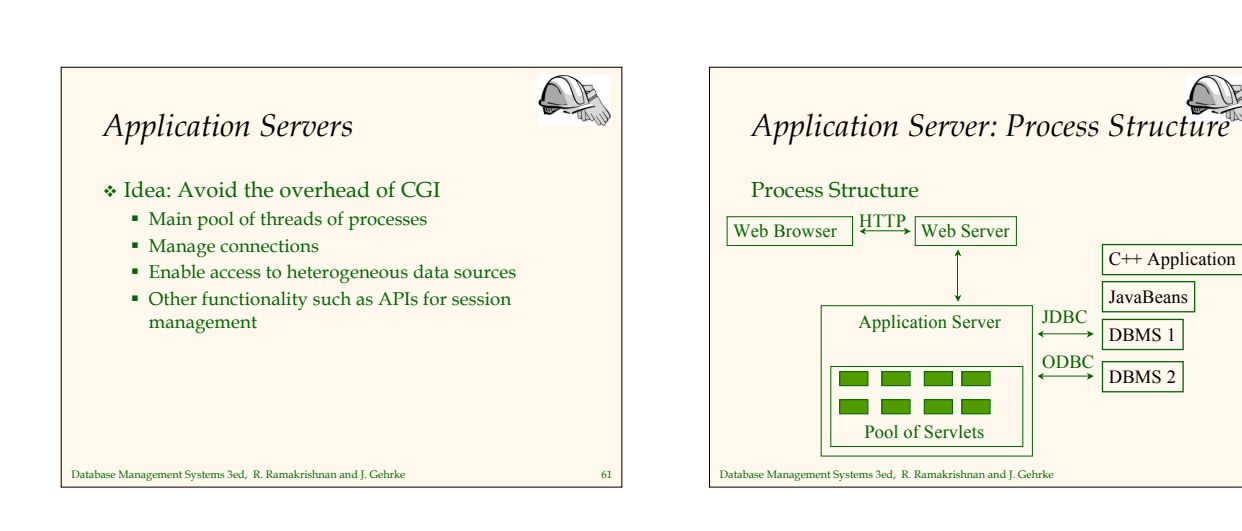

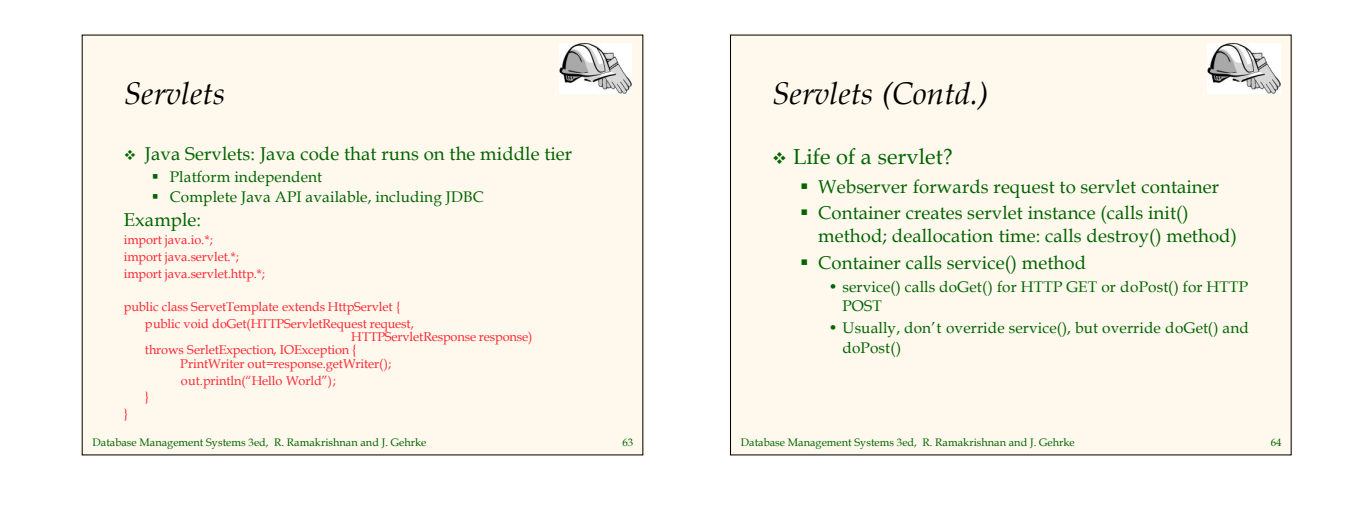

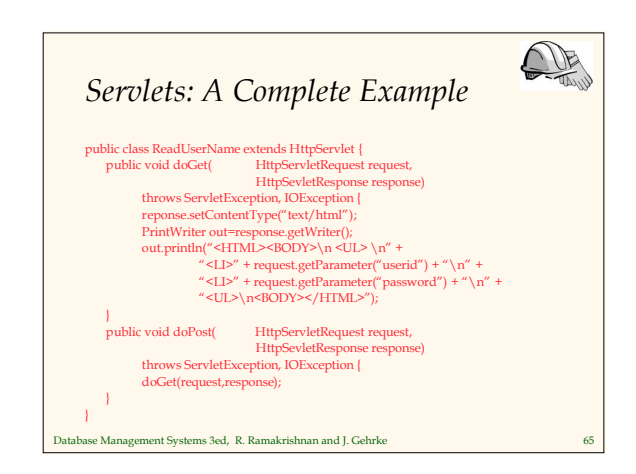

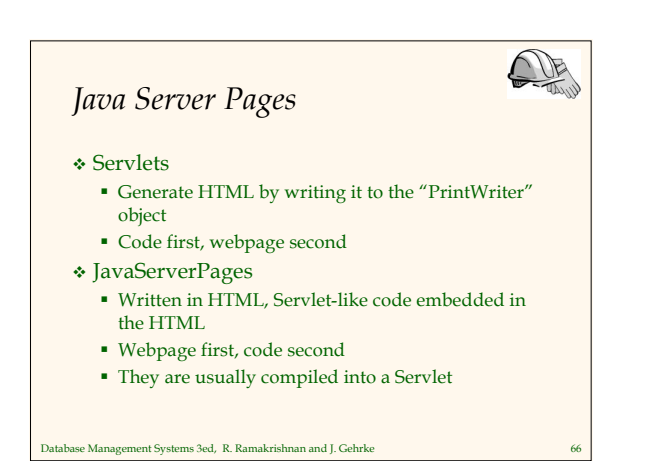

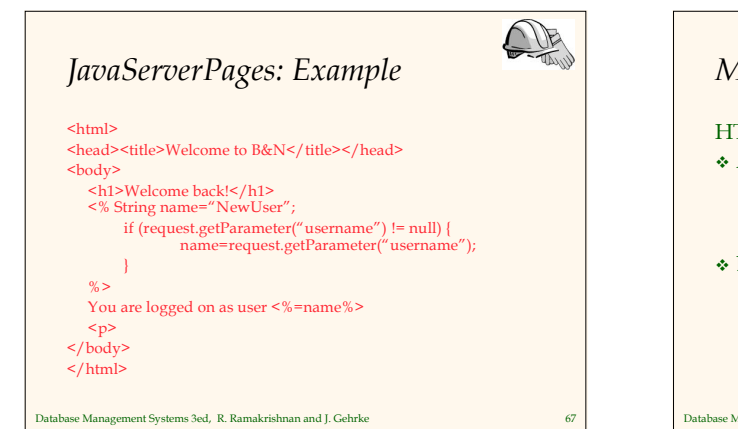

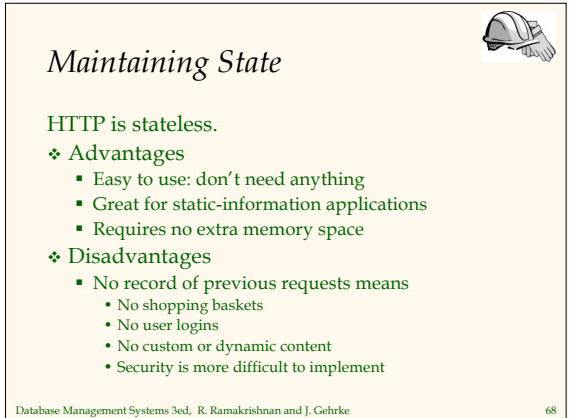

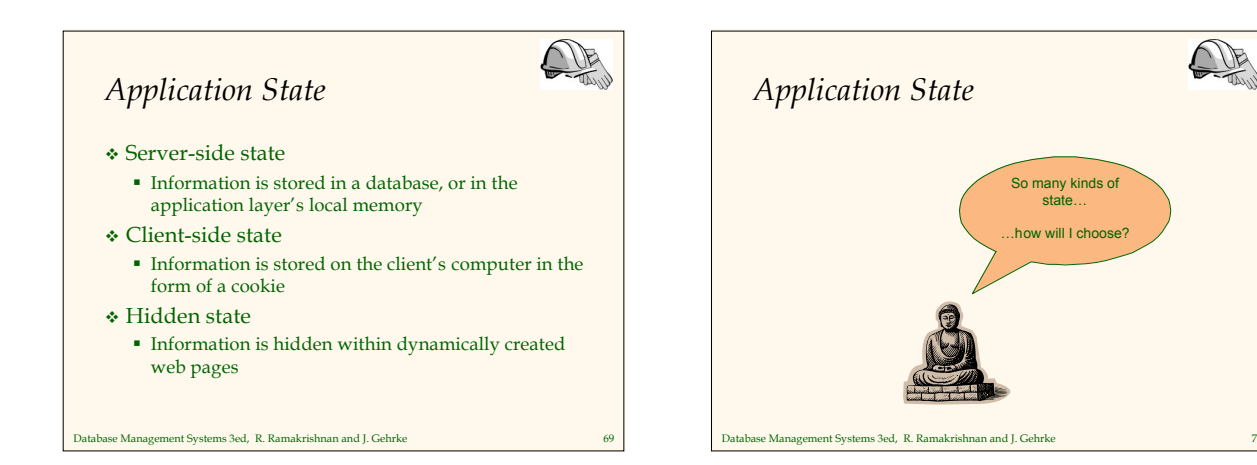

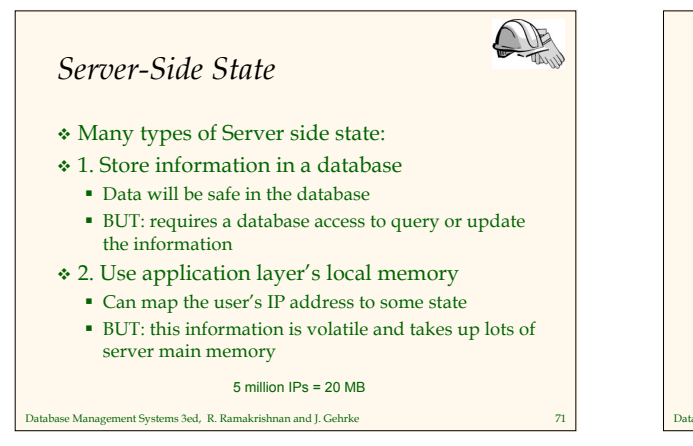

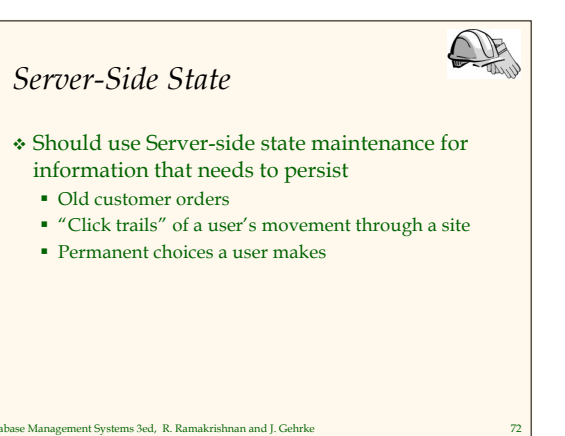

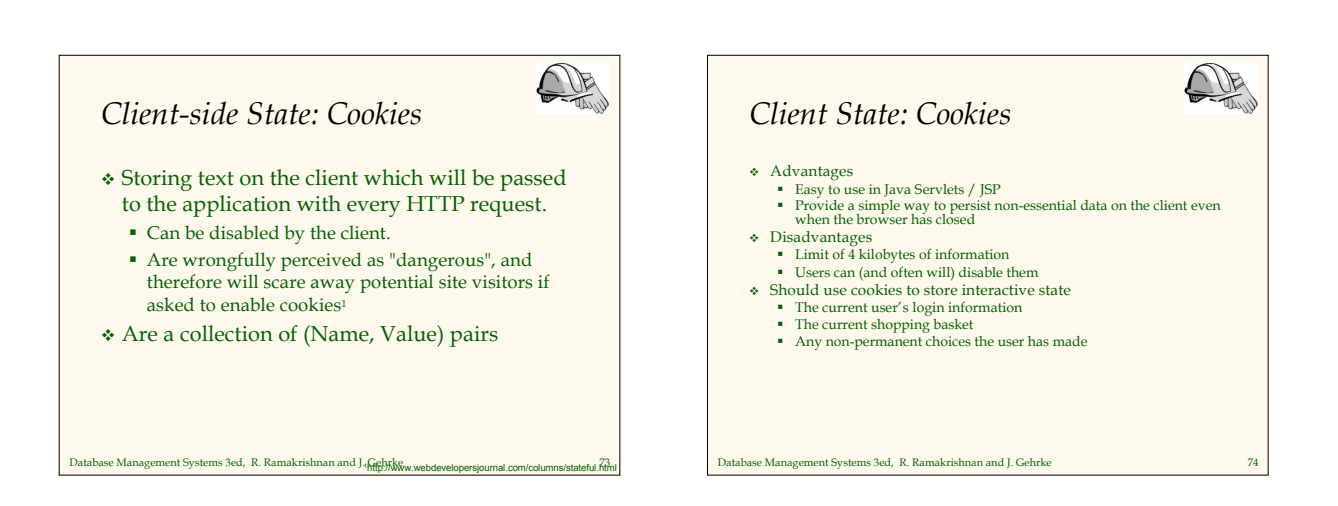

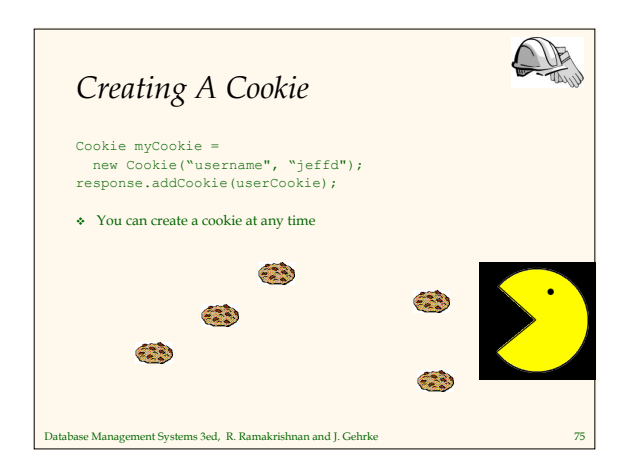

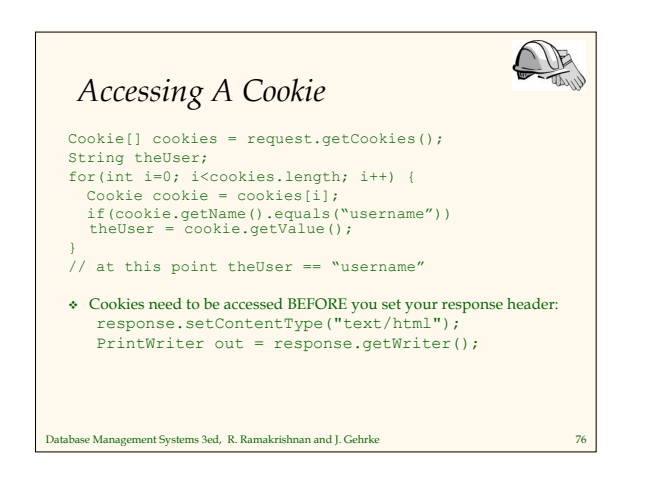

# $\overline{\mathbb{Q}}$ *Cookie Features* Cookies can have A duration (expire right away or persist even after the browser has closed) Filters for which domains/directory paths the cookie is sent to See the Java Servlet API and Servlet Tutorials for more information Database Management Systems 3ed, R. Ramakrishnan and J. Gehrke 77

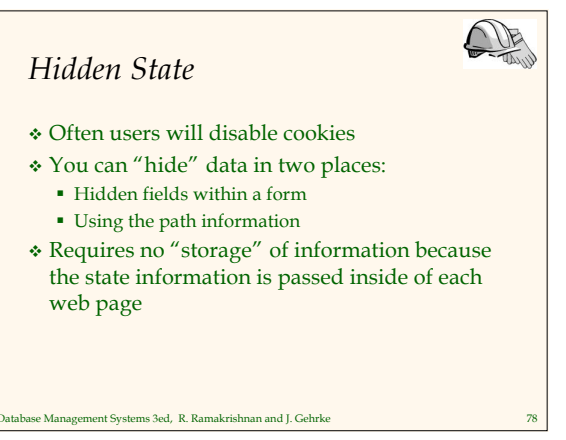

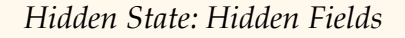

- Declare hidden fields within a form: <input type='hidden' name='user' value='username'/>
- Users will not see this information (unless they view the HTML source)
- If used prolifically, it's a killer for performance since EVERY page must be contained within a form.

#### Database Management Systems 3ed, R. Ramakrishnan and J. Gehrke 79

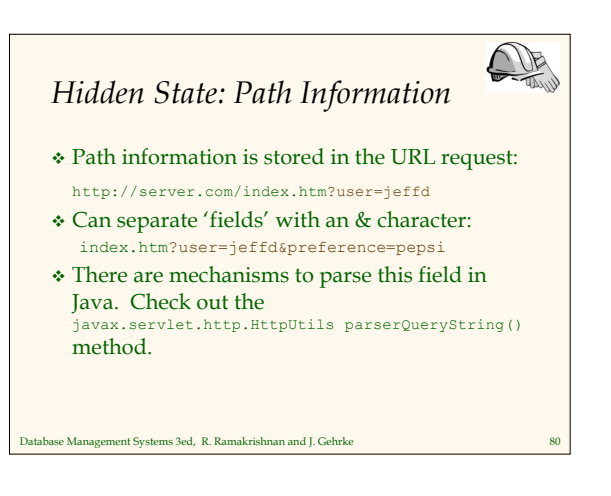

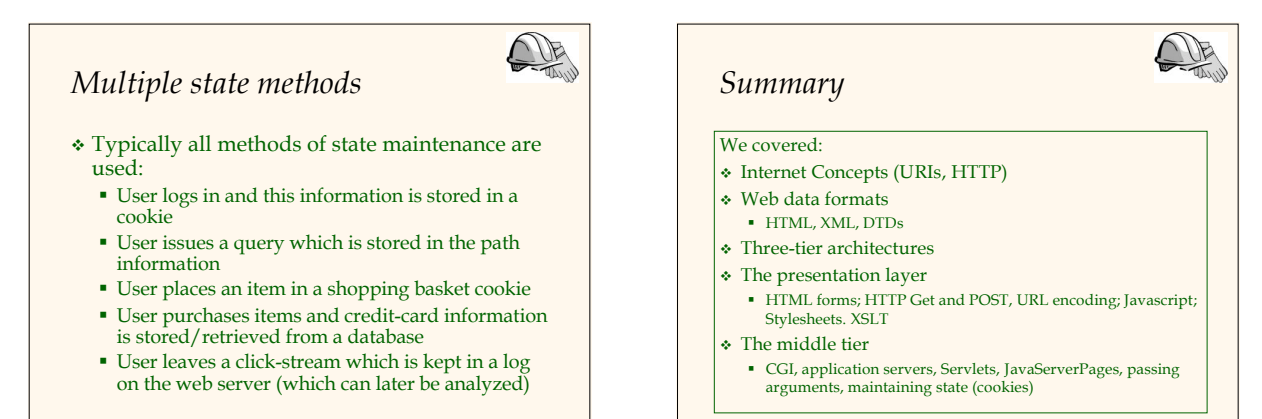

Database Management Systems 3ed, R. Ramakrishnan and J. Gehrke 81

Database Management Systems 3ed, R. Ramakrishnan and J. Gehrke 82